## SAP ABAP table /SAPSLL/CUPED\_SK\_S {GTS: Period Entry - SK}

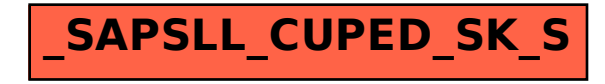